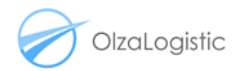

## INFORMACJA O FORMACIE PLIKU Z ZESTAWIENIAMI POBRAŃ OLZALOGISTIC

Od 7 października 2019 r. zestawienia pobrań będą wysyłane w formacie .tsv. Jest to format pliku tekstowego, w którym separatorem komórek jest Tabulator. Jest to format identyczny z .csv.

Do otwarcia tych plików stosować można:

- 1. Arkusz kalkulacyjny OpenCalc (wchodzący w skład pakietu OpenOffice) lub inną dystrybucję tego oprogramowania (np. LibreOffice, StarOffice itp.). W przypadku tego programu, zostaniecie Państwo poproszeni o wybór ustawień – należy wskazać jako separator znak tabulacji (Tab), a pozostałe opcje odznaczyć. Proszę również wybrać format kodowania znaków "UTF-8".
- 2. Arkusz kalkulacyjny Excel (pakiet Microsoft Office). Ten program nie pozwala na wybór ustawień otwarcia pliku, ale plik .tsv otwiera prawidłowo, rozmieszczając poszczególne dane do odrębnych komórek.

Treść plików jest kodowana w formacie UTF-8, podczas gdy Microsoft Excel narzuca kodowanie Windows-1250, dlatego z treści usuwane są wszystkie znaki diakrytyczne.

Plik po otwarciu można zapisać w dowolnym formacie dostępnym w aplikacji (w tym oczywiście .xlsx).